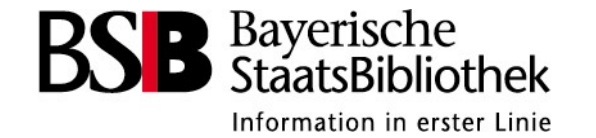

## X-Rechnungen Tests : ein Zwischenstand

Fr. Bauch-Schuster (UEI), Fr. Gerlach (UER), Fr. Gill (BVB)

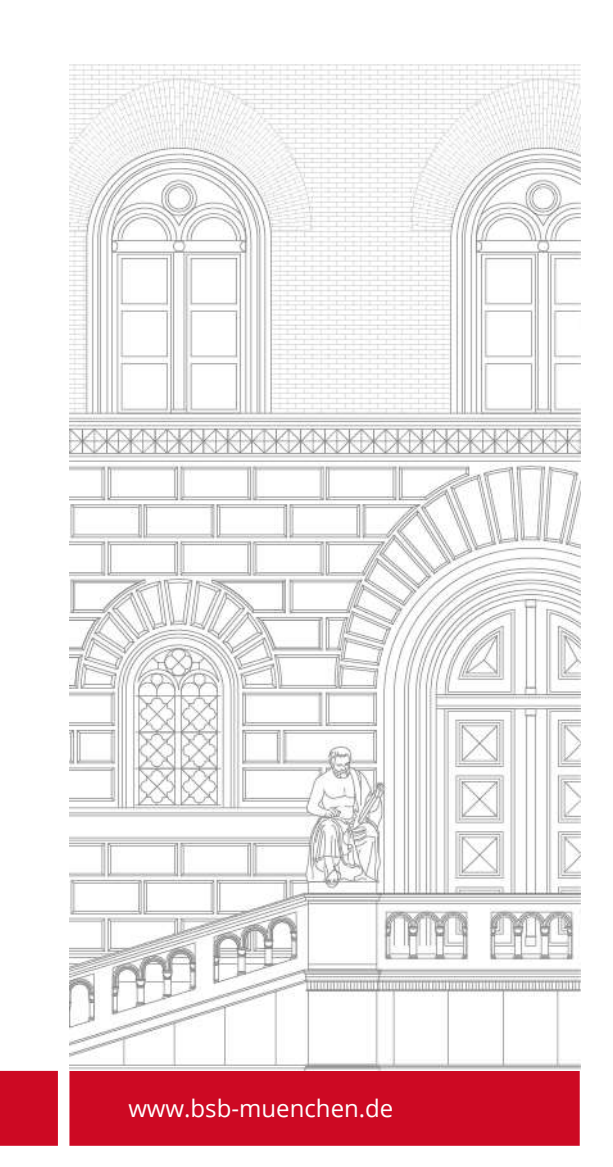

### **Hinweis**

Zum jetzigen Zeitpunkt (06. Juli 2022) können keine Fragen zu konkreten Umsetzungen beantwortet werden.

In Bayern gibt es kein zentrales Rechnungseingangsportal. Die Umsetzung der E-Rechnungsverordnung (https://e-rechnung.bayern.de) wird dezentral desentral wird dezentral wird dezentral wird dezentral wird dezentral wird dez organisiert, zum Beispiel von den Hochschulen.

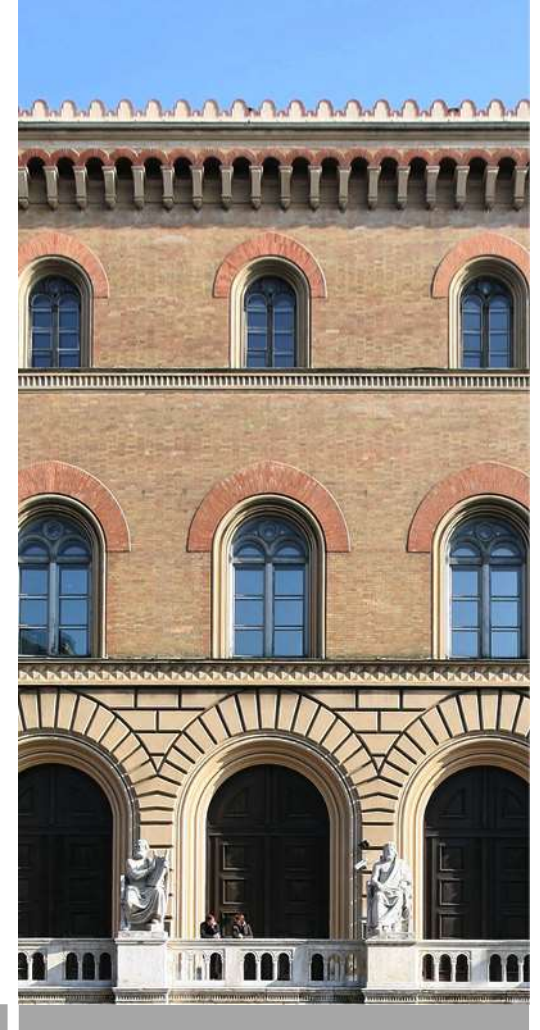

### Inhalt

- Allgemeines
- Tests beim BVB
- Tests der UB Eichstätt-Ingolstadt
- Tests der UB Erlangen-Nürnberg

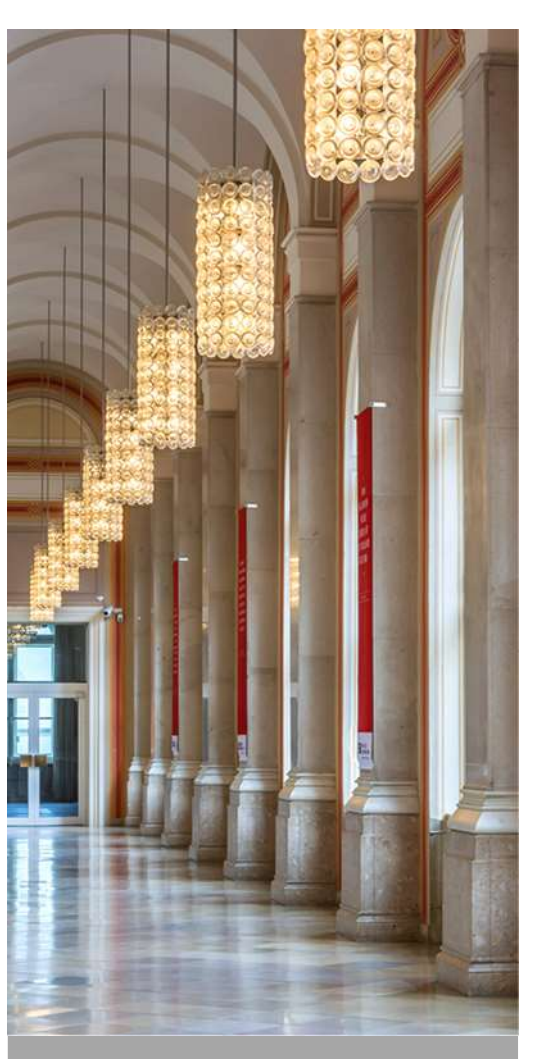

### Allgemeines

- Getestete Versionen SR V4.5, SR V6.0 und SR V7.2
- Bei V4.5 funktioniert der Aufruf per Skript
- 

Das Skript kann für die Versionen 4.5 bis 7.3 eingesetzt werden, siehe SRP- 24491. Die vorhandene Schnittstelle zum Import elektronischer Rechnungen Figure Controller<br>
Contract de Versionen SR V4.5, SR V6.0 und SR V7.2<br>
Dei V4.5 funktioniert der Aufruf per Skript<br>
Ab SR V6.0 HF-009 kann der Import auch über den Siadmin gestartet<br>
Werden<br>
Das Skript kann für die Version

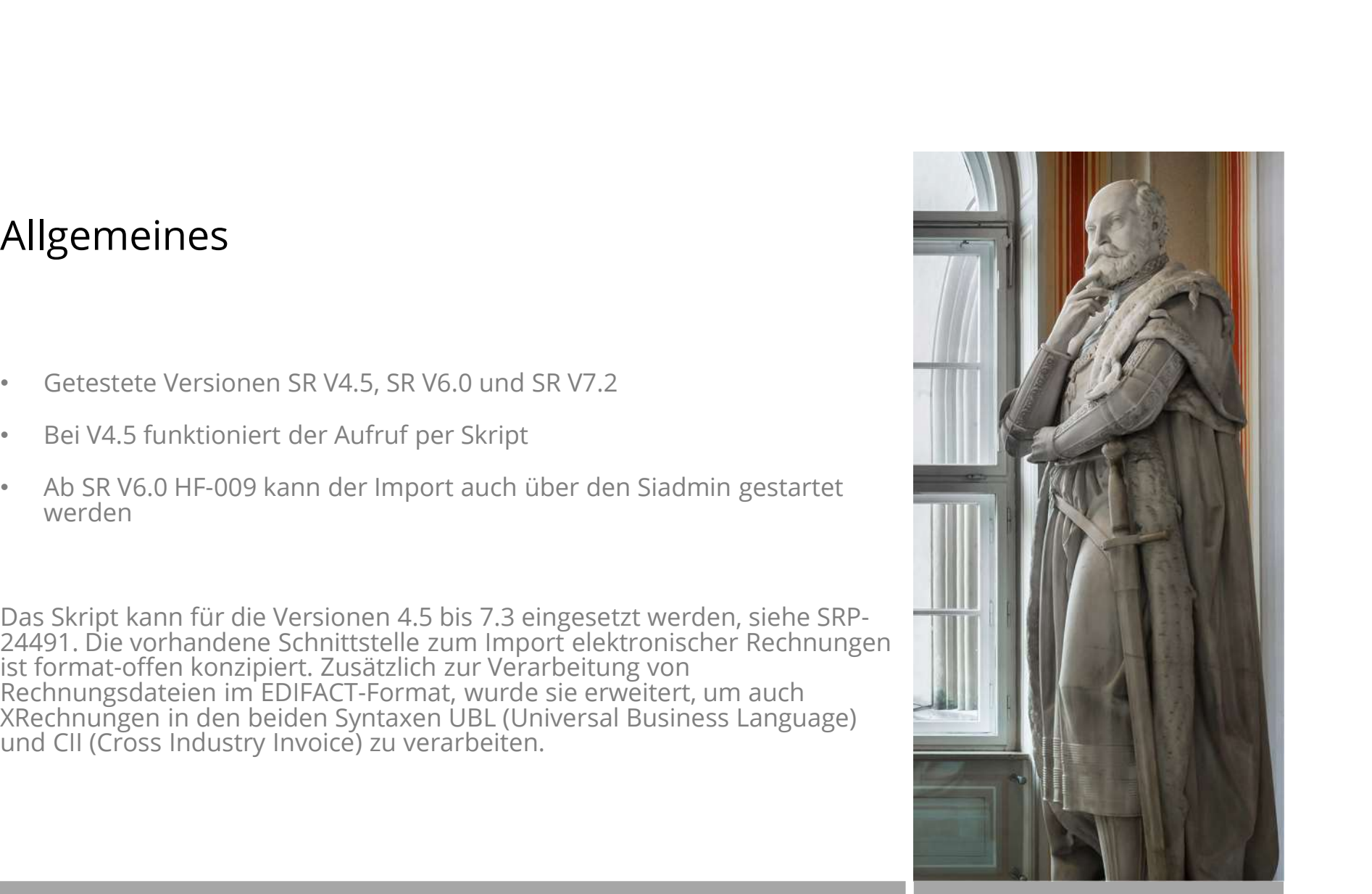

Test beim BVB - Vorarbeiten<br>Da beim Testen immer der gleiche Importort benutzt wurde, wurde die Datei<br>read\_xinvoice\_files.sh angepasst Da beim Testen immer der gleiche Importort benutzt wurde, wurde die Datei<br>read\_xinvoice\_files.sh angepasst

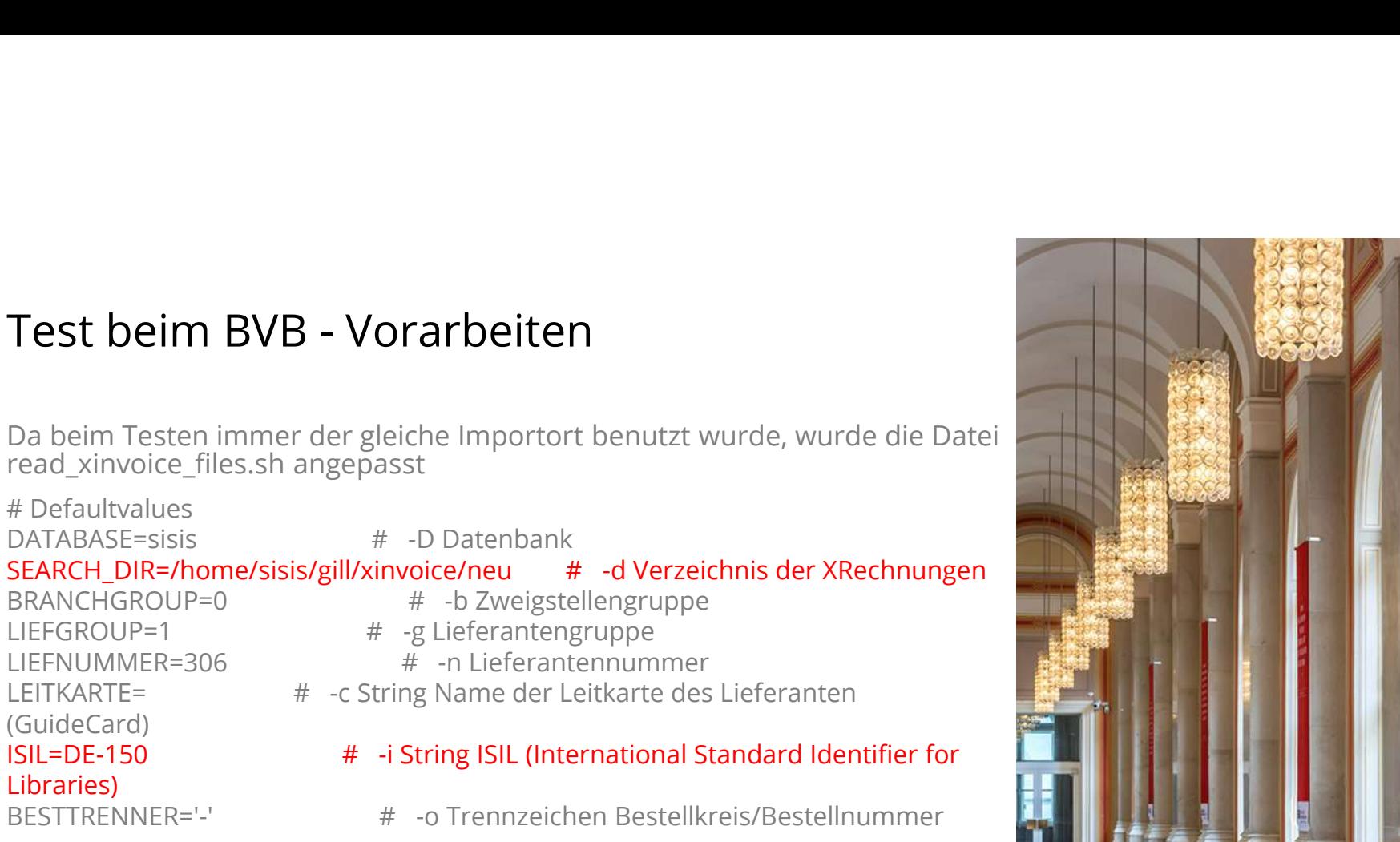

### Nur bei V4.5

Anpassung read\_xinvoice\_files.sh Zeile 64

PERL5LIB=\${SISISROOT}/siadmin/scripts:\$PERL5LIB

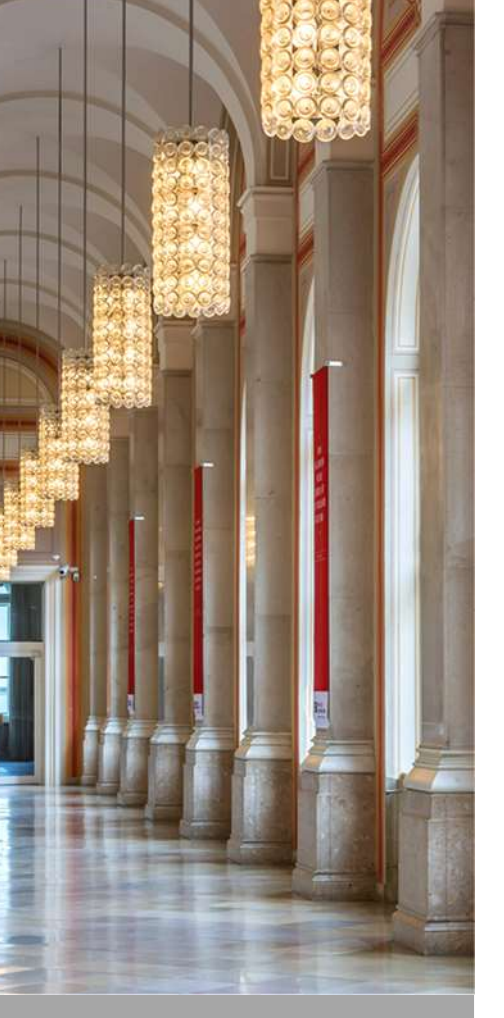

### Vorarbeiten Siadmin

Es müssen bei "Lieferant und Rechnungsverarbeitung" sowie und<br>"Rechnungsbereitstellung" (eigenes Importskript für X-Rechungen) jeweils<br>eine neue Konfiguration gespeichert werden.

Rechnungsbereitstellung ab V6.0 HF-009

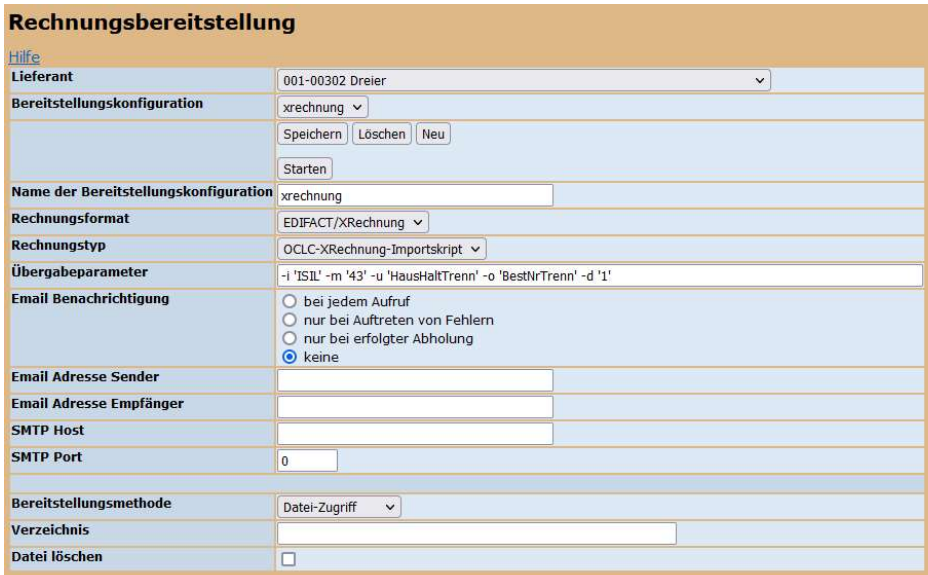

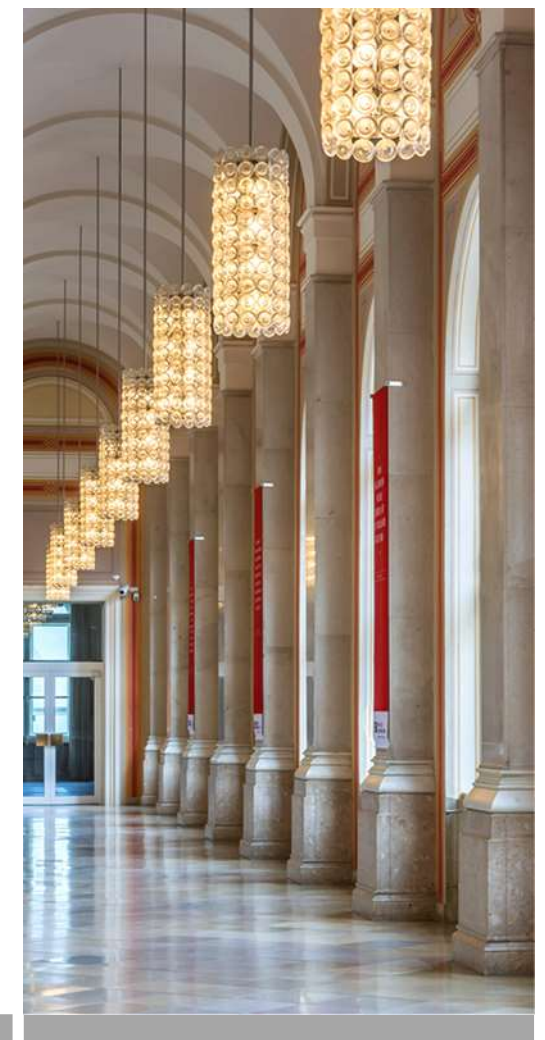

### **Testablauf**

- Test-X-Rechnung vom Lieferanten auf Bibliotheksserver
- Per Skript read\_xinvoice\_files.sh importieren
- Kontrolle im EC und ggf. Siadmin
- Rechnungsbearbeitung im EC

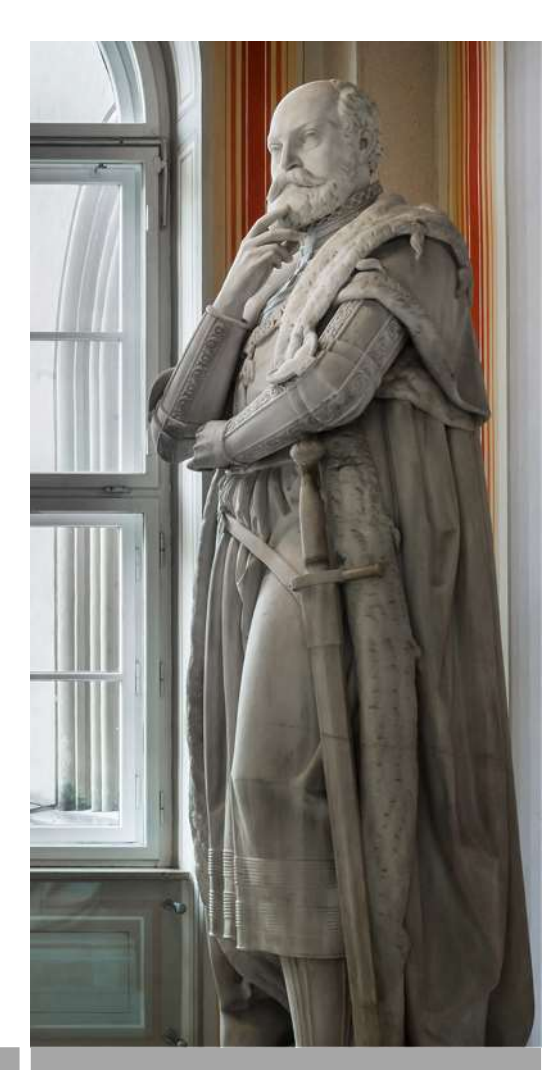

### Anpassungswünsche

- Spesen, Porto, Sonstiges ausgeben; SRP-30835
- Sammelrechnungen -> Einzelposten mit eigener Bestellnummer; SRP-31751
- Vor kurzem erfasster SRP zu den Beträgen aus den Rechnungen; SRP-31947

![](_page_7_Picture_4.jpeg)

### UEI: Tests

Bereitstellung der Skripte und der Anleitung durch die BVB-Verbundzentrale

### Erste Tests:

- Start der Tests auf der Testinstanz ueivt1 im Mai 2021 unter SISIS-SunRise V 4.5<br>
 Bereitstellung der Skripte und der Anleitung durch die BVB-Verbundzentrale<br>
 Finrichtung der Konfigurationen in der SISIS-SunRise Admi
- 
- 
- $\rightarrow$  Problemlos: Einzelrechnungen, die einen Nettobetrag, Steuer und

![](_page_8_Picture_7.jpeg)

UEI: XRechnung UBL<br>
strail version-"1.0" encoding-"utf-8"?<br>
strail version-"1.0" encoding-"utf-8"?<br>
all strails in the straight straight of the straight strain and the strain of the strain of the strain of the<br>
all straigh expose = uri.ossis:names.sec.com/profession.com/models/community-type=exposer-<br><cbc:customizationID>urn:fdc:peppol.eu:2017:poacc:billing:01:1.0</cbc:ProfileID><br><cbc:ProfileID>urn:fdc:peppol.eu:2017:poacc:billing:01:1.0</cb <cbc:IssueDate>2021-06-24</cbc:IssueDate> <cbc:DueDate>2021-09-22</cbc:DueDate> <cbc:InvoiceTypeCode>380</cbc:InvoiceTypeCode> <cbc:DocumentCurrencyCode>EUR</cbc:DocumentCurrencyCode> <cac:OrderReference> <cbc:ID>72</cbc:ID> </cac:orderReference> <cac:AdditionalDocumentReference> <cbc:ID>20070661</cbc:ID> <cbc:DocumentDescription>Beleg als PDF</cbc:DocumentDescription> <cac:Attachment> -cac:ActachediedDocumentBinaryObject\_mimeCode="application/pdf" filename="xrechnung20070661.pdf"><br>3)VBERiOxLjQKJaqrrKOKMSAwIG9iago8PAovQ3JlYxRvciAoQxBhY2hlIEZPUCBWZXJzaW9uIDIuMikKL1Byb2R1Y2VyIChBcGFjaGUgRk9QIFZlcnNpb24gMi RGVjb2RlCj4

wwypzkicj+<br>c/dz+991roAkpyBecJMWAMADKFYFOHnxYiNi2dgBwEM8AADbADgcLOZQACI2RFRwRFGRpggyKOCAoOORsSKKhQFRsesEGUTUcXAUG5ZJZKOZ37x5782b3x/3fmufv<br>c/dZ+991roAkPyDBcJMWAMADKFYFOHnxYiNi2dgBwEM8AADbADgcLOZQhb4RgKZAnzYjGyZE/gXvbooIPn7Kt

![](_page_9_Picture_4.jpeg)

MAAAAAAAMAAAAAAAAAA

UEI: XRechnung CII<br>
San version-1.0" enoding-"uff-8"2"<br>
The cross-condition of the cross-condition of the cross-condition of the cross-condition of the cross-condition<br>
The cross-condition of the cross-condition of the cro <rsm:ExchangedDocumentContext xmlns:ram="urn:un:unece:uncefact:data:standard:ReusableAggregateBusinessInformationEntity:100"> <ram:TestIndicator xmlns:udt="urn:un:unece:uncefact:data:standard:UnqualifiedDataType:100"> <udt:Indicator>true</udt:Indicator> </ram:TestIndicator> <ram:GuidelineSpecifiedDocumentContextParameter> amisiudt="urn:un:unece:uncefact:data:standard:UnqualifiedDataType:100">urn:cen.eu:en16931:2017#compliant#urn:xoevde:kosit:standard:xrechnung\_1.2</ram:ID> </ram:GuidelineSpecifiedDocumentContextParameter> </rsm:ExchangedDocumentContext> <rsm:ExchangedDocument xmlns:ram="urn:un:unece:uncefact:data:standard:ReusableAggregateBusinessInformationEntity:100"><br><rsm:ExchangedDocument xmlns:ram="urn:un:unece:uncefact:data:standard:UnqualifiedDataType:100">20070661 <ram:Name xmlns:udt="urn:un:unece:uncefact:data:standard:UnqualifiedDataType:100">Rechnung</ram:Name> <ram:TypeCode xmlns:gdt="urn:un:unece:uncefact:data:standard:QualifiedDataType:100">380</ram:TypeCode> <ram:IssueDateTime xmlns:udt="urn:un:unece:uncefact:data:standard:UnqualifiedDataType:100"> <udt:DateTimeString format="102">20210624</udt:DateTimeString> </ram:IssueDateTime> </rsm:ExchangedDocument> <rsm:SupplychainTradeTransaction xmlns:ram="urn:un:unece:uncefact:data:standard:ReusableAqqreqateBusinessInformationEntity:100"> <ram:IncludedSupplyChainTradeLineItem> <ram:AssociatedDocumentLineDocument> <ram:LineID xmlns:udt="urn:un:unece:uncefact:data:standard:UnqualifiedDataType:100">1</ram:LineID> </ram:AssociatedDocumentLineDocument> <ram:SpecifiedTradeProduct> <ram:GlobalID xmlns:udt="urn:un:unece:uncefact:data:standard:UnqualifiedDataType:100" schemeID="0088">9781138326545</ram:GlobalID> .<br><ram:Name xmlns:udt="urn:un:unece:uncefact:data:standard:UnqualifiedDataType:100">Burnett C: Undoing the Digital</ram:Name> </ram:SpecifiedTradeProduct> <ram:SpecifiedLineTradeAgreement> <ram:BuyerOrderReferencedDocument> <ram:LineID xmlns:udt="urn:un:unece:uncefact:data:standard:UnqualifiedDataType:100">bemo1-1234567</ram:LineID> </ram:BuyerOrderReferencedDocument> <ram:GrossPriceProductTradePrice> <ram:ChargeAmount xmlns:s01="urn:un:unece:uncefact:data:standard:UnqualifiedDataType:100">30.2900</ram:ChargeAmount> <ram:BasisQuantity xmlns:s01="urn:un:unece:uncefact:data:standard:UnqualifiedDataType:100">1</ram:BasisQuantity> </ram:GrossPriceProductTradePrice> <ram:NetPriceProductTradePrice> <ram:ChargeAmount xmlns:s01="urn:un:unece:uncefact:data:standard:UnqualifiedDataType:100">30.2900</ram:ChargeAmount> <ram:BasisQuantity xmlns:s01="urn:un:unece:uncefact:data:standard:UnqualifiedDataType:100">1</ram:BasisQuantity> </ram:NetPriceProductTradePrice>

![](_page_10_Picture_3.jpeg)

### UEI: Tests

- → Fehlerhaft: Einzelrechnungen, die Zuschläge aufweisen (Porto, Spesen,<br>Sonstiges). Diese wurden nicht korrekt in die richtigen EC-Felder importiert.
- $\rightarrow$  Der Rabatt wurde bereits zu Beginn der Tests richtig importiert.

<cac:AllowanceCharge> <cbc:ChargeIndicator>true</cbc:ChargeIndicator> <cbc:AllowanceChargeReason>**Porto**</cbc:AllowanceChargeReason><br><cbc:Amount currencyID='EUR'>8.41</cbc:Amount> **UEI: Tests**<br>Fehlerhaft: Einzelrechnungen, die Zuschläge aufweisen (Porto, Sonstiges). Diese wurden nicht korrekt in die richtigen EC-Felder<br>Der Rabatt wurde bereits zu Beginn der Tests richtig importiert.<br>LecallowanceChar </cac:AllowanceCharge>

- $\rightarrow$  wurde in das Feld "**Sonstiges**" importiert
- → Mit SRP-30835 im Januar 2022 erledigt: XRechnungs-Importskript wurde zusätzlich um die Felder Porto,<br>Spesen, Sonstiges erweitert. Infos aus dem Anhang zu SRP-30835: Begriffe müssen im xml mitgeliefert Rechnungsbearbeitung abgezogen (Rabatt) oder hinzuaddiert wird (z.B. Porto).

![](_page_11_Picture_7.jpeg)

![](_page_12_Picture_30.jpeg)

UEI: Beispiel Einzelrechnung Zss-Abonnement

Problem: Berechnung ab dem Einzelpreis ist nicht korrekt → SRP-31947

![](_page_12_Picture_3.jpeg)

## UER: Beispiel 1 Einzelkauf E-Book (CII)

![](_page_13_Figure_1.jpeg)

![](_page_13_Picture_2.jpeg)

### UER: Beispiel 1 Einzelkauf E-Book (CII)

<ram:SpecifiedTradeSettlementHeaderMonetarySummation>

<ram:LineTotalAmount xmlns:s01="urn:un:unece:uncefact:data:standard:UnqualifiedDataType:100">195.69</ram:LineTotalAmount>

<ram:TaxBasisTotalAmount xmlns:s01="urn:un:unece:uncefact:data:standard:UnqualifiedDataType:100">195.69</ram:TaxBasisTotalAmou nt> and a set of the set of the set of the set of the set of the set of the set of the set of the set of the set of the set of the set of the set of the set of the set of the set of the set of the set of the set of the set ER: Beispiel 1 Einzelkauf E-Book (CII)<br>
m:specifiedTradesettlementHeaderMonetarySummation><br>
scram:LineTotalAmount<br>
scram:TaxTotalAmount<br>
scram:TaxTotalAmount<br>
scram:TaxTotalAmount<br>
scram:TaxTotalAmount xmlns:s01="urn:un:un

currencyID="EUR">13.70</ram:TaxTotalAmount>

<ram:GrandTotalAmount xmlns:s01="urn:un:unece:uncefact:data:standard:UnqualifiedDataType:100">209.39</ram:GrandTotalAmount>

<ram:DuePayableAmount xmlns:s01="urn:un:unece:uncefact:data:standard:UnqualifiedDataType:100">209.39</ram:DuePayableAmount >

</ram:SpecifiedTradeSettlementHeaderMonetarySummation>

### UER: Beispiel 2 mehrere Steuersätze (SRP-26787)

"Not a HASH reference at /home/sokrates/siadmin/scripts/ParseXinvoice.pm line 601."

![](_page_15_Picture_3.jpeg)

# 

![](_page_16_Picture_16.jpeg)

![](_page_16_Picture_2.jpeg)

# UER: Beispiel 3 Sammelrechnung (CII) – SRP-<br>31751

![](_page_17_Picture_17.jpeg)

![](_page_17_Picture_2.jpeg)

### Vielen Dank für Ihre Aufmerksamkeit!

![](_page_18_Picture_1.jpeg)